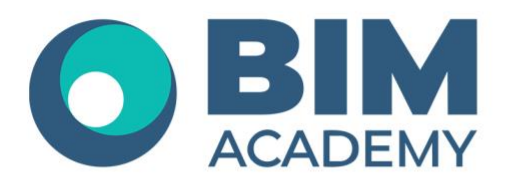

## **ПРОГРАММА КУРСА MODEL STUDIO CS ТРУБОПРОВОДЫ**

Москва, 105064 нижний Сусальный переулок, д.5, стр.4 тел.: +7 495 909 10 95 email: edu@bimacad.ru

© ООО «Академия BIM». Все права защищены

## 1. Информация о курсе

Курс будет полезен инженерам-технологам, выпускающим разделы марок TO, TM, TX, ПТ, ГС, ВК и др.

На курсе Вы научитесь создавать информационные модели трубопроводов, создавать элементы библиотек, получать с модели всю необходимую информацию (выборки, спецификации, чертежи

**Программа рассчитана на 24 академических часа (1 академ.час = 45 минут) 12 часов лекций + 12 часов самостоятельной практики**

## **Формы обучения: очно/онлайн**

Преимущества очного обучения: возможность сразу получить ответы на все интересующие вопросы, закрепление материала на практике под руководством преподавателя, общение с коллегами и обмен опытом.

Преимущества онлайн-обучения: возможность повторить пройденный материал в любое удобное время по записям занятий, которые остаются у Вас после курса.

## 2. Содержание программы обучения

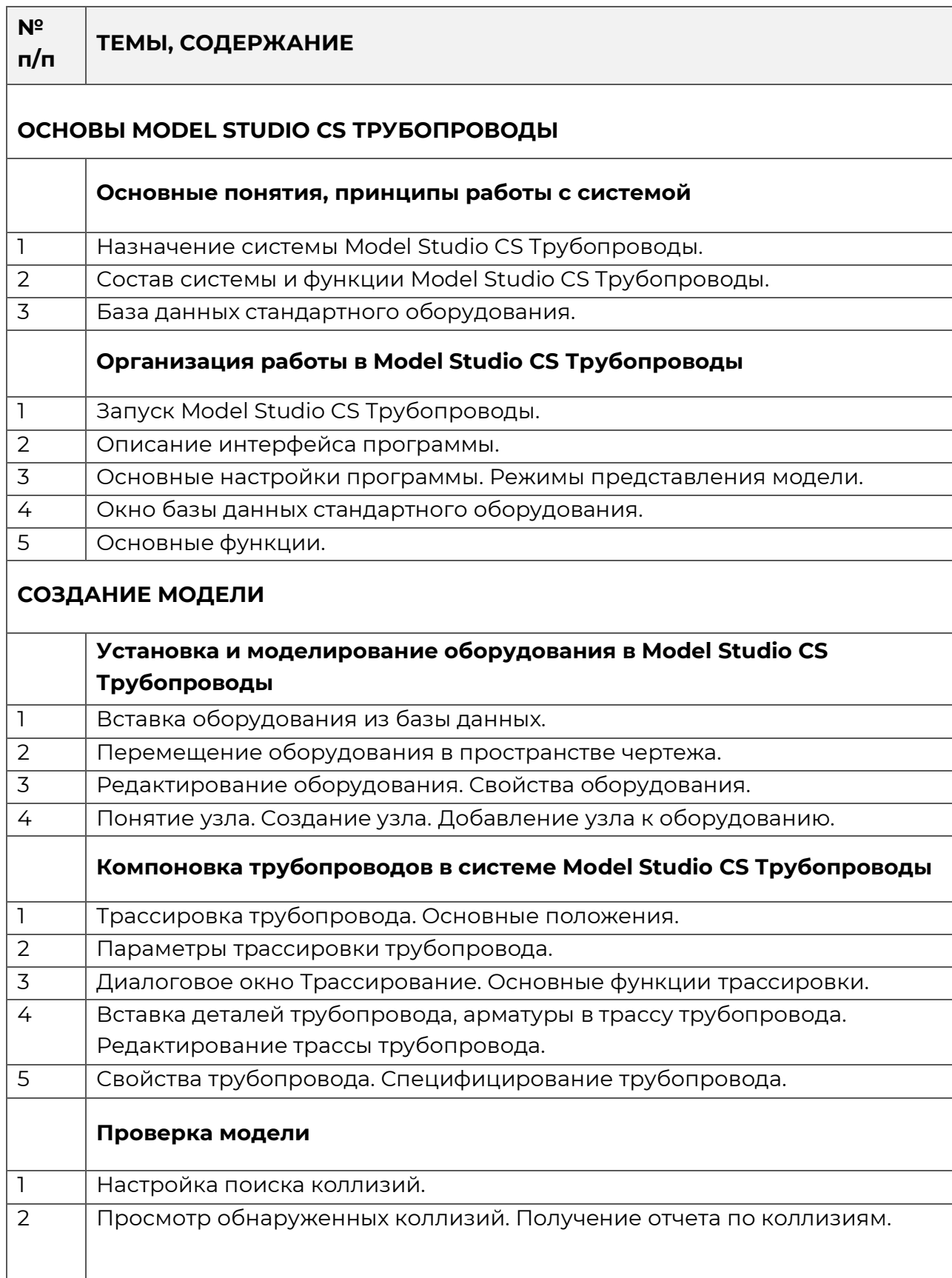

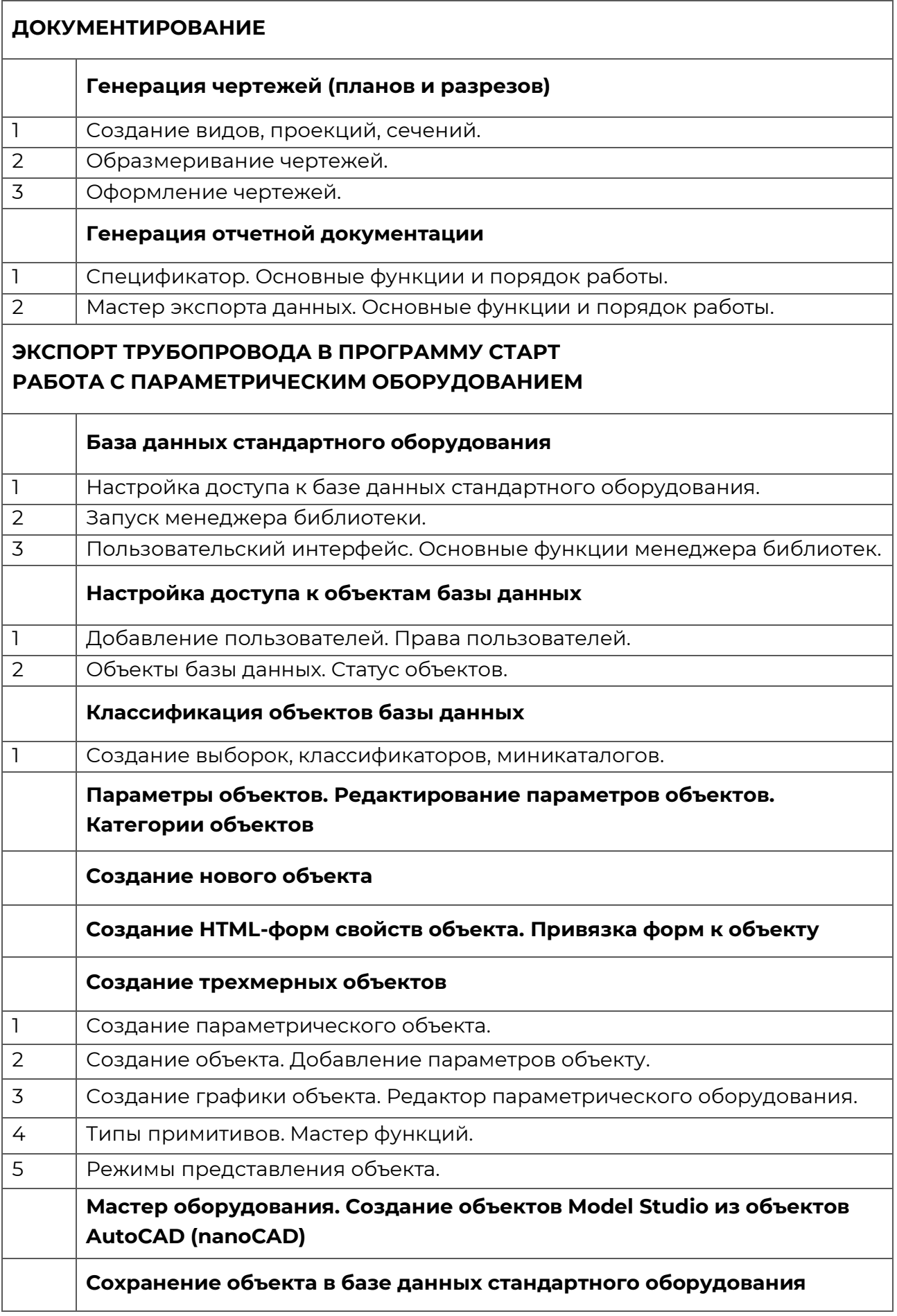

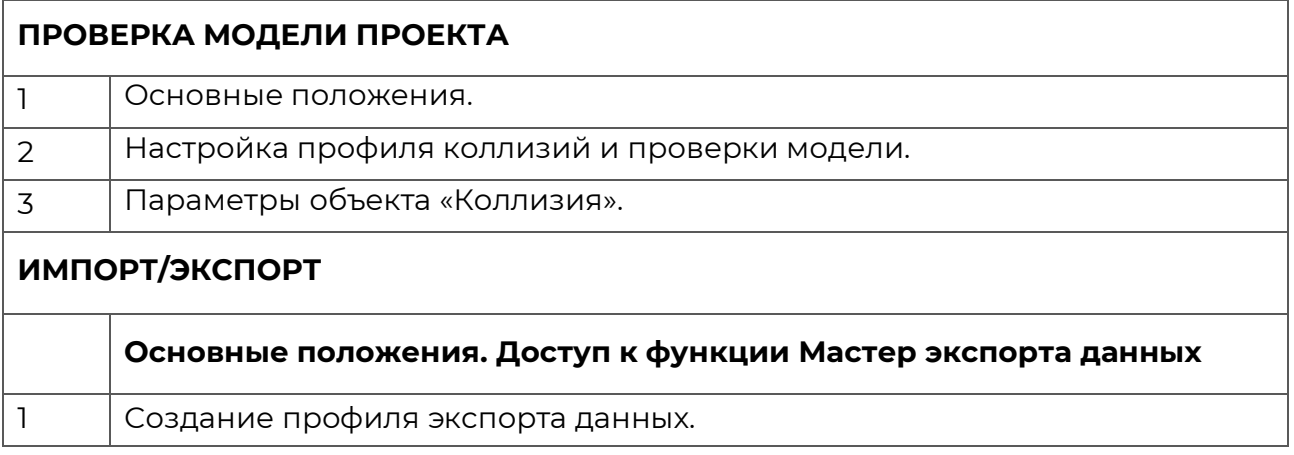